## Chapitre 3

# Les Fonctions en Python

## 3.1 Les fonctions

## 3.1.1 Définition de fonction

Une fonction est un algorithme indépendant. L'appel (avec ou sans paramètre) de la fonction déclenche l'exécution de son bloc d'instructions. Une fonction se termine en retournant ou non une valeur

#### Remarque 1 :

- 1. Une fonction a aussi été appelée sous-programme
- 2. Nous avons déjà rencontré des fonctions comme, par exemple print(), type() ou input()
- 3. La structure d'une fonction est la suivante :

def Nom\_De\_La\_Fonction ( parametrel , parametre2 , parametre3 , .... , parametreN) : Bloc d' instructiors

Si nous décortiquons la définition de la fonction, on trouve dans l'ordre :

- $\rightarrow$  def, mot-clé qui est l'abréviation du « define » *(définir, en anglais)* et qui est le prélude à toute construction de fonction.
- $\rightarrow$  Le nom de Ia fonction, qui se nomme exactement comme une variable (nous verrons par la suite que ce n'est pas par hasard). Par conséquent, n'utilisez pas un nom de variable déjà instanciée pour nommer une fonction.
- **Conservere Conservere Conservere Conservere Conservere Conservere Conservere Conservere Conservere Conservere Conservere Conservere Conservere Conservere Conservere Conservere Conservere Conservere Conservere Conservere**  $\rightarrow$  La liste des paramètres qui seront fournis lors d'un appel à la fonction. Les paramètres sont séparés par des virgules et la liste est encadrée par des parenthèses fermante (là encore, les  $espaces sont optionnels mais améliorent a lisibilité)$ Les deux points, encore et toujours, qui clôturent la ligne.
	- $\rightarrow$  Les parenthèses sont obligatoires, quand bien même votre fonction n'attendrait aucun
		- paramètre.
- 4. Trois étapes sont toujours nécessaires à l'exécution d'une fonction :
	- (a) Le programme appelant interrompt son exécution
	- (b) La fonction appelée effectue son bloc d'instructions.
	- (c) Une fois le bloc d'instructions de la fonction termin´e,le programme appelant reprend alors son exécution

## Remarque 2 :

1. Une fonction effectue une tâche. Pour cela, elle reçoit éventuellement des arguments et renvoie éventuellement quelque chose.

L'algorithme utilisé au sein de la fonction n'intéresse pas directement l'utilisateur.

Par exemple, il est inutile de savoir comment la fonction math.cos() calcule un cosinus. On a juste besoin de savoir qu'il faut lui passer en argument un angle en radian et qu'elle renvoie le cosinus de cet angle. Ce qui se passe à l'intérieur de la fonction ne regarde que le programmeur.

- 2. Chaque fonction effectue, en général, une tâche unique et précise. Si cela se complique, il est plus judicieux d'écrire plusieurs fonctions (qui peuvent éventuellement s'appeler les unes les autres). Cette **modularité** améliore la qualité générale et la lisibilité du code. Vous verrez qu'en Python, les fonctions présentent une grande flexibilité.
- 3. Le programmeur doit penser à concevoir et écrire des fonctions pour améliorer son programme. Il y gagnera sur plusieurs points :
	- Le code des algorithmes est plus simple, plus clair et plus court. Dans un algorithme, appeler une fonction se fait en une ligne et la fonction peut être appelée à plusieurs reprises
	- Une seule modification dans la fonction sera automatiquement répercutée sur tous les algorithmes qui utilisent cette fonction.
	- L'utilisation de fonctions génériques dans des algorithmes différents permet de réutiliser son travail et de gagner du temps

#### Exemple 1 :

Le premier exemple d'utilisation de fonction : somme et maximum de deux réels : une fonction ramène la somme de deux réels, une autre le plus grand des 2

#### 1. Fonction somme de 2 réels

```
\# -* - coding : Latin -1 -*
```

```
#algo Fonction somme de 2 réels
```

```
def somme(x, y):
    x = float(x)y = float (y)s = x + vprint ("La somme de ", x, "et ", y , " est ", s)
```
Et à l'appel de cette fonction, nous avons :

```
>>> somme (15 ,16)
La somme de 15.0 et 16.0 est 31.0
>>> somme (265 , -256)
La somme de 265.0 et -256.0 est 9.0
>>>
```
2. Fonction maximum de 2 réels

```
\texttt{#--*-coding: Latin-1 -*}
```

```
Par exemple, il est imals do savir comment la function math.com () riskopion de a society de savir comment un angle on a minimal of a policie considerable considerable considerable considerable considerable considerable c
    #algo Fonction maximum de 2 réels
    def maximum(x, y):
           if (x>y):
                  grd = xelse :
                  \text{grd} = yprint ("Le plus grand des 2 entiers ",x," et ",y," est", grd)
```
Et, comme tout à l'heure, à l'appel de cette fonction, nous avons :

```
>>> maximum (25 ,63)
Le plus grand des 2 entiers 25 et 63 est 63
\gg maximum (-96, -100)Le plus grand des 2 entiers -96 et -100 est -96
>>>
```
## 3.1.2 Définir une fonction

La signature d'une fonction décrit les éléments permettant de l'appeler correctement En Python, la signature d'une fonction est seulement donnée par le nom de la fonction

#### Remarque 3 :

- 1. Attention, dans d'autres langages comme C++ ou Java la signature est beaucoup plus importante; elle est donnée par :
	- Le nom de la fonction
	- $-$  Le type des paramètres
	- $-$  Le type de la valeur retournée

Ainsi, dans ces langages, deux fonctions différentes peuvent avoir le même nom, mais des types de variables différents ; ce seront donc des fonctions différentes.

2. En Python, il est impossible de définir 2 fonctions avec le même nom : si vous le faites, l'ancienne fonction est écrasée par la nouvelle

#### Exemple 2 :

Nous vous proposons, ici, un exemple où une fonction écrase une autre. Nous vérifions, en plus que l'adresse de stockage est identique

```
>>> def exemple ():
        print ("fonction à écraser")
```

```
>>> exemple
<function exemple at 0 x00000265F90F2708 >
# Adresse de stockage de la fonction exemple ()
>>> exemple ()
fonction à écraser
>>> def exemple ():
        print ("Fonction qui écrase")
```

```
355 anartoma (24, 62)<br>
Le plus grante des 20 antieres 25 et 83 et 83<br>
Le plus grante des 20 antieres 25 et 83 et 100 ant -96<br>
Le plus grante des 23 antieres -96 at -110 ant -96<br>
155 plus grante des 24 antieres -96 at -110
>>> exemple ()
Fonction qui écrase
>>> exemple
<function exemple at 0 x00000265F90F25E8 >
#C'est bien la même adresse de stockage de la fonction exemple ()
>>>
```
#### Exercice 1 :

Ecrire un programme qui affiche tous les nombres impairs entre  $0$  et  $n$ , dans l'ordre croissant, le nombre  $n$ étant donné par l'opérateur

#### 3.1.3 Renvoi de résultats : la fonction « return »

L'instruction return signifie qu'on va renvoyer une valeur, pour pouvoir la récupérer ensuite et la stocker. Cette instruction arrête le déroulement de la fonction, le code situé après le return ne s'exécutera pas.

#### Remarque 4 :

Jusqu'à présent, nos fonctions n'ont fait qu'afficher leur résultat après qu'on les ait appelées. En pratique, cette façon de procéder est rarement utilisée et ceci pour deux raisons :

- $\rightarrow$  D'une part, nous n'avons aucun contrôle sur le résultat affiché puisque celui ci est affiché dès que la fonction a fini de s'exécuter
- $\rightarrow$  Ensuite car nous ne pouvons pas utiliser ce résultat pour effectuer de nouvelles opérations dans la suite

Or, en programmation, nous voudrons souvent récupérer le résultat d'une fonction afin de le ré-utiliser dans le reste de notre script. Pour cela, il va falloir qu'on demande à notre fonction de retourner (renvoyer) le résultat de ses opérations. Nous allons pouvoir faire cela en Python grâce à l'instruction return.

Attention cependant : l'instruction return va terminer l'exécution d'une fonction, ce qui signifie qu'on placera généralement cette instruction en fin de fonction puisque le code suivant une instruction return dans une fonction ne sera jamais lu ni exécuté.

#### Exemple 3 :

```
>>> def carre_cube (x):
         return x**2 , x**3
>>> carre_cube (2)
(4, 8)# Affectation multiple
\Rightarrow \ge z1, z2 = \text{carre\_cube(7)}>>> z1
49
>>> z2
343
>>>
```
#### Exercice 2 :

Ecrire la fonction qui prend en entrée la température en degrés Celsius et la convertit en degré Farheneit. La formule de conversion est donnée par :  $C^{\circ} = (F^{\circ} - 32) \times \frac{5}{6}$ 9

## 3.1.4 Fonction et arguments positionnels

Lorsqu'on définit une fonction def fct(x, y) : les arguments  $x$  et  $y$  sont appelés arguments positionnels (en anglais positional arguments). Il est strictement obligatoire de les préciser lors de l'appel de la fonction. De plus, il est nécessaire de respecter le même ordre lors de l'appel que dans la définition de la fonction.

### Exemple 4 :

Cet exemple montre l'importance du positionnement. Nous faisons ici le calcul de la fonction  $f(x, y) =$  $xy^2$ 

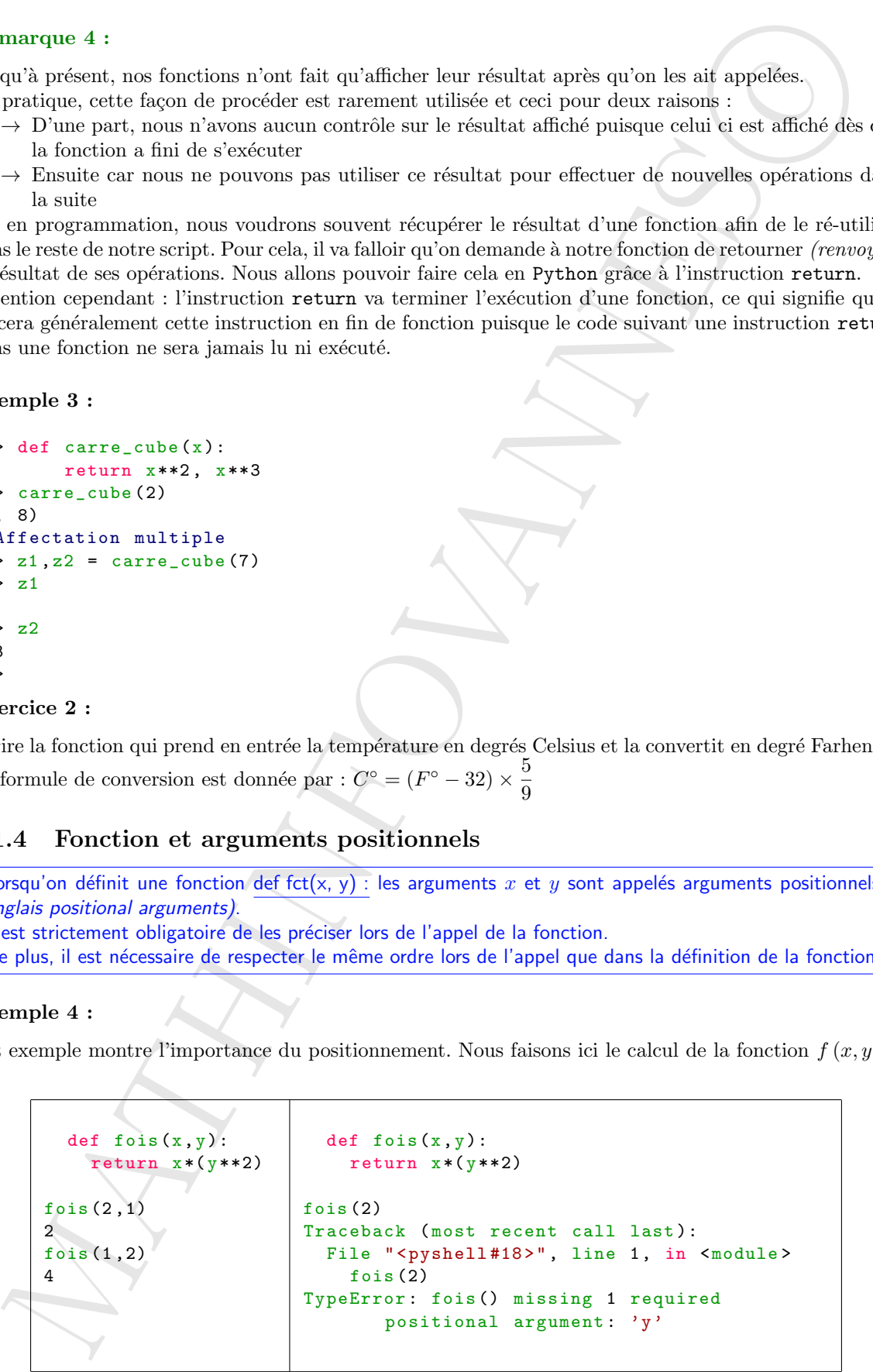

On constate que passer un seul argument à une fonction qui en attend deux conduit à une erreur.

#### 3.1.5 Fonction et arguments par mots clefs

Un argument défini avec une syntaxe def fct(arg=val) : est appelé argument par mot-clé (en anglais keyword argument).

Le passage d'un tel argument lors de l'appel de la fonction est facultatif.

#### Exemple 5 :

1. Les arguments par mot-clé sont pris dans l'ordre dans lesquels on les passe lors de l'appel. Comment pourrions-nous faire si on souhaitait préciser l'argument par mot-clé  $z$  et garder les valeurs de x et y par défaut ? Simplement en précisant le nom de l'argument lors de l'appel :

```
def fct(x=0, y=0, z=0):
    return x, y, z
fct ()
(0, 0, 0)fct (15 ,23 ,5)
(15, 23, 5)fct(z=5)(0, 0, 5)def fct(x=0, y=0, z=0):
    return x, y+x, z+y+x
fct ()
(0, 0, 0)fct (15 ,23 ,5)
(15, 38, 43)fct(z=12, y=-5, x=5)
(5, 0, 12)
```
2. Que se passe-t-il lorsque nous avons un mélange d'arguments positionnels et par mot-clé ? Et bien les arguments positionnels doivent toujours être placés avant les arguments par mot-clé :

```
.5 Founding to the symmetric part model definition and approach in a space of the symmetric part of the symmetric particle is the symmetric particle in the symmetric field of the symmetric field of the symmetric field o
   def fct(a, b, x=0, y=0, z=0):
         return a, b, a+x, b+y, a-z
   fct (2, 3, z=3, x=4, y=5)(2, 3, 6, 8, -1)fct(1,5)(1, 5, 1, 5, 1)fct(z=1)Traceback (most recent call last):
      File "<pyshell#22>", line 1, in <module>
         fct(z=1)TypeError : fct () missing 2 required positional arguments : 'a' and 'b'
```
On peut toujours passer les arguments par mot-clé dans un ordre arbitraire à partir du moment où on précise leur nom. Par contre, si les deux arguments positionnels a et b ne sont pas passés à la fonction, Python renvoie une erreur.

#### Exercice 3 :

Ecrire une fonction qui nous donne n! (sans utiliser la récursivité)

#### Exercice 4 :

Calculez et affichez à l'écran  $2^k$  avec k variant de 0 à n inclus.

#### Exercice 5 :

Créez une fonction qui calcule la distance euclidienne dans  $\mathbb{R}^3$  entre 2 points  $A(x_A, y_A, z_A)$  et  $B(x_B, y_B, z_B)$ 

#### Exercice 6 :

Écrire une fonction suite qui, étant donnés deux arguments n et a renvoie la valeur de  $u_n$ , où la suite  $(u_k)_{k \in \mathbb{N}}$  est la suite définie par :

$$
\begin{cases}\nu_0 = 1 \\
u_{n+1} = \frac{1}{2} \left( u_n + \frac{a}{u_n} \right)\n\end{cases}
$$

C'est la suite des babyloniens.

## 3.1.6 Variables locales, variables globales

- 1. Une variable déclarée à la racine du module est une variable globale ; elle est donc dite globale lorsqu'elle est créée dans le programme principal. Elle sera visible partout dans le programme.
- 2. Une variable déclarée à l'intérieur d'une fonction est une variable locale ; elle n'existera et ne sera visible que lors de l'exécution de ladite fonction.

#### Exemple 6 :

1. Un premier exemple très  $(trop !)$  simple

```
\texttt{#--*-coding: Latin-1} -*
# algo Variable_Locale_Variable_Globale
x=" bonjour "
def test(y):z=" tout le monde "
         print(y+z)
```
Dans cet exemple, x est une variable globale et y est une variable locale

2. Par défaut, tout identificateur utilisé dans le corps d'une fonction est local à celle-ci. Par exemple :

```
precise fix and the quite spin from themselves are approaches at of a reavoid law other details and law \int_{\gamma_{d,2}}^{\gamma_{d,2}} out in which define part :<br>
\begin{cases} u_0 = \frac{1}{4} \left( u_0 + \frac{4}{a_0} \right) \\ u_0 = \frac{1}{2} \left( u_0 + \frac{4}{a_0} \right) \\texttt{#--*-coding: Latin-1} -*
   # algo Variable_Locale_Variable_Globale_02
   def fonc (y) : # y, x et z sont affectés dans fonc => locaux
          x = 3 # ce nouvel x est local et masque le x global
          z = x + yreturn z
   x=26fonc (x)
   29
   x #on demande d'imprimer la variable globale x
   263. Autre exemple :
   import math
   def volume_boule (r):
        volume = 4/3 * math.pi * r**3
          return volume
   volume_boule (3)
    113.09733552923254
```

```
v= volume_boule (5)
print ("Le volume de la boule de rayon 5 est ",v)
```

```
Le Velixes de la holle de rayen à art 1973, 1987/16-287949<br>Principale (Columbus Construction)<br>Triatment (Columbus La holle de Saludos)<br>Principale (Mathin Form La de Goddales)<br>Principale (Mathin Form La de Goddales)<br>In avai
   Le volume de la boule de rayon 5 est 523.5987755982989
   print ( volume )
   # Réponse de l'ordinateur :
   Traceback (most recent call last):
       File "<pyshell#7>", line 1, in <module>
          print ( volume )
   NameError: name 'volume' is not defined
```
La variable volume est une variable locale, uniquement liée à la fonction. Elle n'existe pas dans le programme général